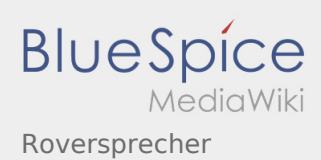

## Roversprecher

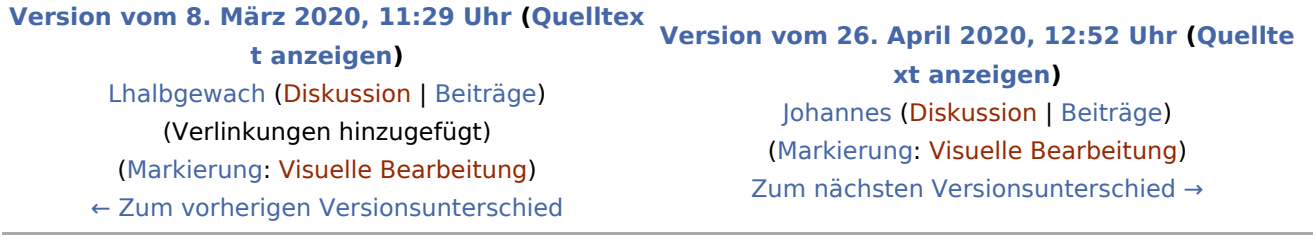